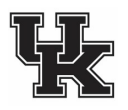

## Gross Necropsy Request Form

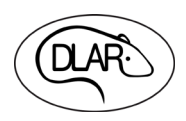

Gross necropsy exams, by a DLAR veterinarian, are available at no cost to researchers to evaluate unexpected morbidity or mortality in their animal colonies (natural or research-related). If you need to have a necropsy performed, please complete this form. Contact by phone or in person a DLAR veterinary technician or veterinarian found in [DLAR Staff Contacts.](https://www.research.uky.edu/division-laboratory-animal-resources/about-dlar#people) Diagnostic evaluations are best when done as close to the time of death as possible to preserve tissues and diagnostic samples. **Refrigerate, Do Not Freeze Carcasses.**

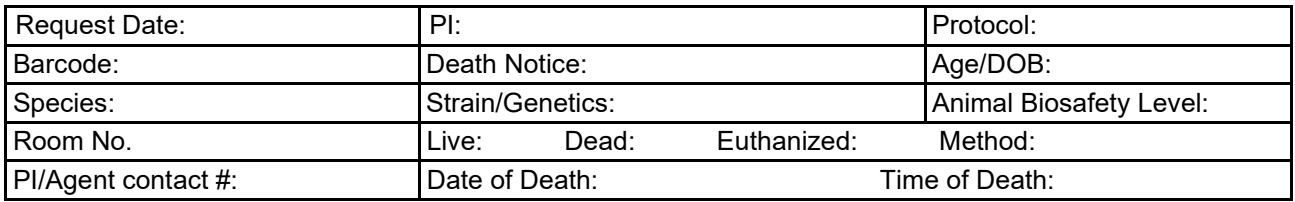

**Please provide the following: (1)** Information on adverse phenotype related to strain/genetics, **(2)** breeding history (for breeding animals), **(3)** History of procedures/surgeries (w/date(s) performed, **(4)** Special diet(s), **(5)** Test article or drug treatment(s) including route, dose, and frequency of administration, and **(6)**  Brief summary of clinical signs or health observations.

*Do research samples, tissues or implanted devices need to be collected prior to/during necropsy?* If so, then please indicate needs here:

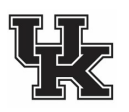

Gross Necropsy Request Form

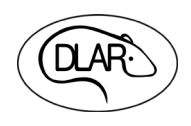